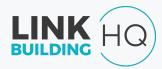

# Link Audit Workshop

**MNSearch Conference** 

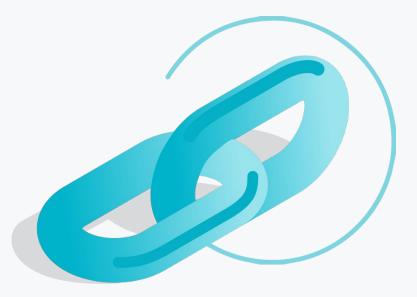

# Who We Are

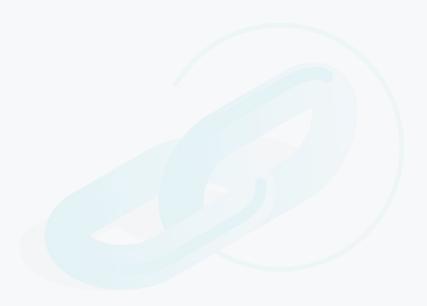

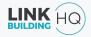

# How do you define backlinks?

# How many websites got your back?

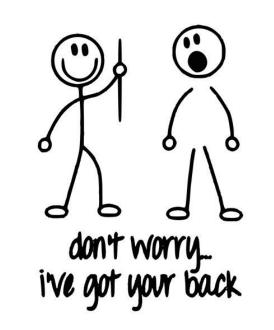

# Why backlinks matter?

One of the strongest and most evergreen ranking factors.

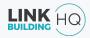

# Backlinks & Ranking Chart 1

POSITION

#### TOP RANKING PAGES HAVE MORE BACKLINKS THAN LOWER RANKING PAGE (WHEN EXCLUDING URLS WITH 0 BACKLINKS)

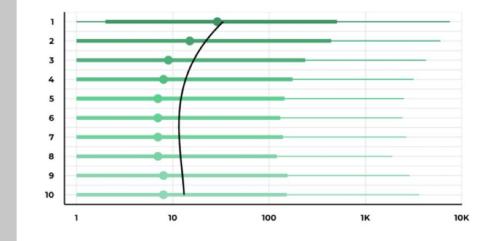

#### # BACKLINKS (EXCLUDING URLS WITH ZERO BACKLINKS

Source: https://backlinko.com/search-engine-ranking

# Backlinks & Rankings Chart 2

POSITION

#### THE #1 RESULT IN GOOGLE HAS 3.8X MORE BACKLINKS THAN POSITIONS #2-#10

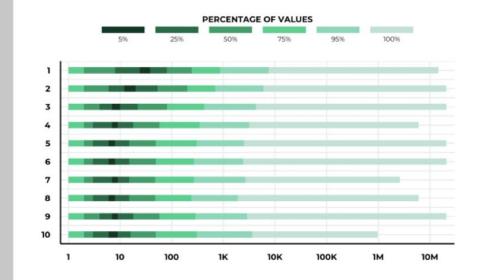

#### # BACKLINKS (EXCLUDING URLS WITH ZERO BACKLINKS

Source: https://backlinko.com/search-engine-ranking

# Do you have enough backlinks for your website?

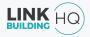

# Are your current backlinks performing?

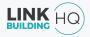

# Do you want to know how to get the maximum juice from your Link Building Strategy?

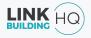

# Well, you are at the right place..

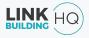

# What we'll be doing today..

- 1. Defining link audit, and its importance
- 2. How to use an SEO tool to gather data?
- 3. How to analyze your data?
- 4. How to create a Link Building Strategy based on your findings?
- 5. Let's talk..

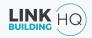

# What is a Link Audit?

Link Audit is the process of analyzing the backlinks of a website.

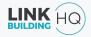

# Why Link Audits are Imperative?

- 1. Diagnoses health of your backlink profile
- 2. Improves website's authority and credibility
- 3. Increases efficacy of your overall SEO strategy
- 4. Highlights technical concerns such as broken links
- 5. Reduces the likelihood of search engine penalties

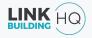

# Who at Google decides the Good and Bad?

Google Penguin is an algorithm that constantly evaluates a website's backlink profile

- 1. Helps differentiate between good and bad links
- 2. Bad links can harm your website's rankings
- 3. To ensure you get rid of the bad links, and avoid penalties, you need **regular link audits**

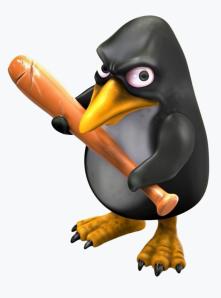

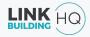

# In essence, links audits

- 1. Help to differentiate between a good link and a bad link
- 2. Assist you in devising a link building strategy

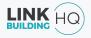

# What do you need for a link audit?

- 1. Drive
- 2. Determination
- 3. Diligence
- 4. Dedication

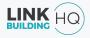

# What do you need for a link audit?

- 1. Drive
- 2. Determination
- 3. Diligence
- 4. Dedication
- 5. Data

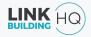

## Where to Get Data?

Top 3 Tools for SEO Data: Ahrefs, Moz, SEMRush.

For the purpose of this workshop, we will use **Ahrefs**.

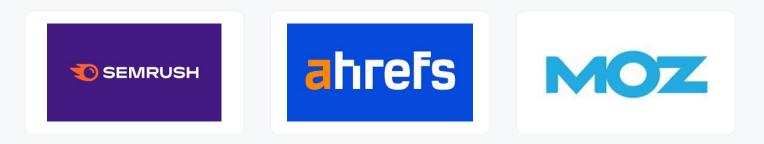

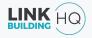

# **Two Ways to Get Data from Ahrefs**

#### **1**. Using Ahrefs Webmaster Tool (Free)

- Get client to sign up on Ahrefs Webmaster Tool
- Authenticate and verify website data
- 2. Using Ahrefs Subscription (Paid)
  - Doesn't require anything from the client.
  - Best to pitch a Link Building Strategy to your potential clients

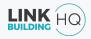

# What do we look for in a Link Audit?

- 1. Unique Referring Domains
- 2. Anchor Text Ratio
- 3. New vs Lost Referring Domains
- 4. Link Velocity
- 5. Link Spread
- 6. Toxic Links
- 7. Categorize Link Profile
- 8. Broken Links

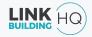

# 1. Unique Referring Domains

# **Unique Referring Domains**

Any website that refers to your website through backlinks is known as a **referring domain.** 

If the backlinks are coming from different websites, they are known as **unique referring domains**.

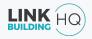

# Unique Referring Domains (Example)

Restaurant A: 5 reviews from 5 different customers.

Restaurant B: 10 reviews from 2 customers.

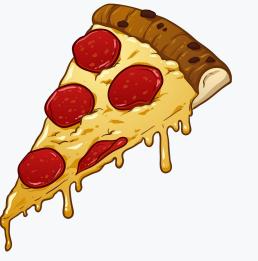

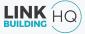

# Unique Referring Domains (Example)

**Restaurant A: 5 reviews from 5 different customers.** 

Restaurant B: 10 reviews from 2 customers.

Same goes for backlinks..

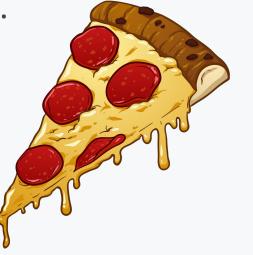

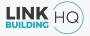

# Unique Referring Domains (Example)

If a website receives 100 links from 10 domains (websites) then it would have 10 unique referring domains.

Whereas, if a website receives 100 links from 1 website then it would only have 1 unique referring domain.

A website with **100 links from multiple domains** is expected to perform better than a website with 1**00 links from a single domain**.

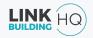

# We have a couple of charts to back that..

# 1. Unique Referring Domains

There is a Positive Correlation Between Referring Domains and Search Traffic.

#### Referring domains vs. Search traffic

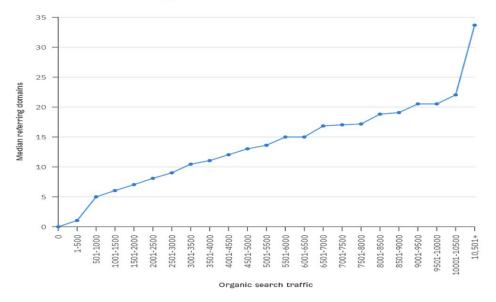

(based on a study of over one billion pages in Ahrefs' Content Explorer index)

ahrefs

# 1. Unique Referring Domains

Top Ranking Pages have more referring domains..

TOP RANKING PAGES HAVE MORE REFERRING DOMAINS THAN LOWER RANKING PAGES (WHEN EXCLUDING URLS WITH 0 BACKLINKS)

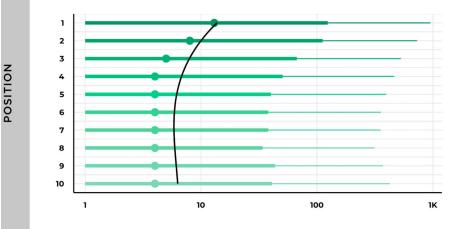

#REFERRING DOMAINS (EXCL. URLS WITH ZERO REF. DOMAINS)

Source: https://backlinko.com/search-engine-ranking

# How to Check Referring Domains Using Ahrefs?

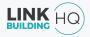

# What are Do-follow and No-follow Referring Domains?

**Do follow** links are the strongest links.

Whereas, **no follow** links may be considered as a ranking signal.

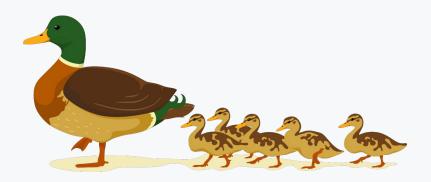

# **Please note:**

### Ahrefs = Referring Domains Moz = Linking Domains

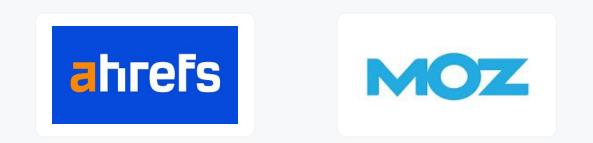

# 2. Anchor Text Ratio

## **Anchor Text Ratio**

Anchor text is one of the most important factor in link building.

#### **ANCHOR TEXT**

|   |    | • • • |
|---|----|-------|
|   |    | /     |
| Ξ | == | -14   |
|   |    | _     |

/ dolor sit amet, ad per probo parti, ndo, pro te graeco cotidieque. Nemore quodsi scaevola te nija, eirmod aliquid epicuri <a href="http://website.com">click here</a> mei cu, fabulas accusam epicurei ex vix. Congue primis posidonium ad est, ne per altera dicunt. Et ius facer temporibus, sea veniam salutatus interesset. Nonumy inimicus similique an eam, et eum populo volumus. Mea et veri lorem invenire, iudico labitur efficiantur qui no. Tritani aliquid honestatis ne sea, ea cum

link on a page

link in code

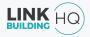

# **Anchor Text Ratio**

Distribution of different types of anchor text in your backlink profile is known as Anchor Text Ratio.

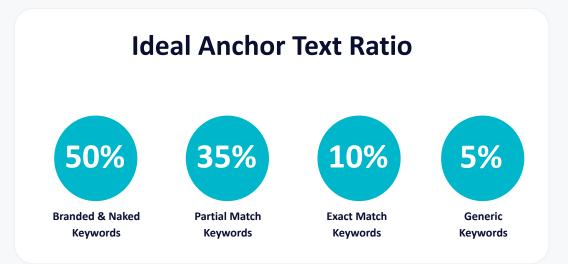

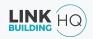

# **Anchor Text Ratio**

Why do you need anchor text diversification?

Because a well-diversified anchor text ratio:

- Looks more natural
- Boosts your rankings
- Helps you avoid Google penalty

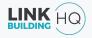

#### **Penguin Vs Anchor Text Ratio**

The First Penguin Update in 2012 hit many websites negatively..

Mostly the ones that had 60% of the anchor text containing 'Exact Match Money Keywords'

Source: Search Engine Watch

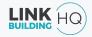

#### **Money Keywords**

Money Keywords are ones which bring...money.

They are also known as 'commercial intent keywords' like..

- Buy BBQ grills
- Disney travel packages
- Web design services

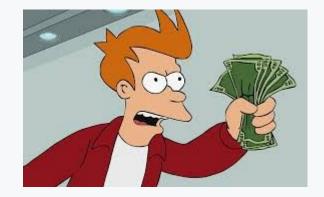

### How to Check Anchor Text Ratio on Ahrefs?

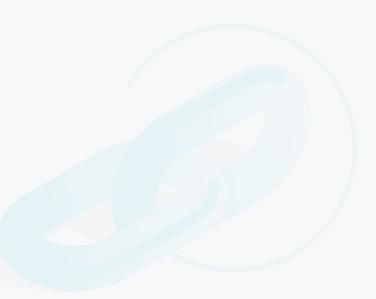

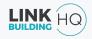

### 3. New & Lost Referring Domains

#### **New & Lost Referring Domain**

The number of referring domains **acquired** vs the ones **lost** in a specific time period.

**New Referring Domains:** The websites which recently referred to you through backlinks

**Lost Referring Domains:** The websites which no longer endorse you through Backlinks

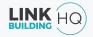

#### **New & Lost Referring Domain**

If New Referring Domains < Lost Referring Domains, Then = Possible Negative Impact on Rankings

If New Referring Domains > Lost Referring Domains, Then = Maybe good for ranking,

- If = The new referring domains are
  - High-quality
  - Not spammy or PBNs

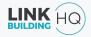

How to Check Lost & New Referring Domains using Ahrefs?

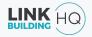

## 4. Link Velocity

#### **Link Velocity**

The number of links acquired within a specific time period is known as **Link Velocity.** 

If you have acquired too many links within a short span of time, it could:

- Indicate unnatural link building
- Hurt your rankings

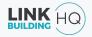

#### **Link Velocity**

However, if you happen to break the internet for some cranberry reason, then high velocity would make sense

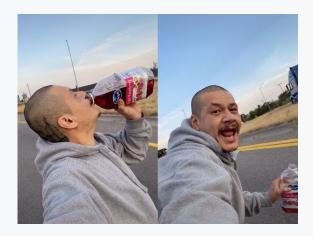

#### **Link Velocity**

#### Unnatural link building

| Ahrefs Rank <sup>†</sup><br>21,280,770  | 24           | 9         | Backlinks <sup>i</sup><br>354 -4<br>Recent 349<br>Historical 928 | Referring domains <sup>i</sup><br>151<br>Recent 153<br>Historical 220 | Organic keyw<br>56<br>PPC 0 | ords <sup>1</sup> Organic traff<br>318 |     | fic value<br>'.9K<br>\$0 |  |
|-----------------------------------------|--------------|-----------|------------------------------------------------------------------|-----------------------------------------------------------------------|-----------------------------|----------------------------------------|-----|--------------------------|--|
| Backlink profile Organ                  | ic search Pa | id search |                                                                  |                                                                       |                             |                                        |     |                          |  |
| Ahrefs Rank                             |              |           | Past 3 months Export 💌                                           |                                                                       |                             | Live links i                           |     |                          |  |
| Today 21,280,77<br>avg 7 days 21,332,97 |              |           |                                                                  |                                                                       | 21M                         | Crawled pages <sup>1</sup>             | 62  |                          |  |
| avg 1 month 21,520,14                   |              |           |                                                                  |                                                                       | 22M                         | Referring domains                      | 151 | 100                      |  |
| avg 3 months 21,975,15                  | 3 11,536,72  | 25 M.     | ar A                                                             | pr May                                                                | 23M                         | Dofollow <sup>1</sup>                  | 132 | 87                       |  |
| Referring domains                       | LAND LINE P. |           | All time On                                                      | e year 🛛 Last 30 days                                                 | Export -                    | Governmental <sup>i</sup>              | 0   | 0                        |  |
| iterering domains                       | LIVELINNA    |           | All time On                                                      | e year Last JU days                                                   | Expon •                     | Educational                            | 0   | C                        |  |
|                                         |              |           |                                                                  |                                                                       | 200                         | .gov                                   | 0   | 0                        |  |
|                                         |              |           |                                                                  |                                                                       |                             | .edu                                   | 0   | C                        |  |
|                                         |              |           |                                                                  |                                                                       | 10                          | .com                                   | 134 | 89                       |  |
|                                         |              |           |                                                                  | 1                                                                     |                             | .net                                   | 10  | 7                        |  |
|                                         |              |           |                                                                  |                                                                       | 10                          | .org                                   | 1   | <1                       |  |
|                                         |              |           |                                                                  | 1                                                                     |                             | Referring pages                        | 291 |                          |  |
|                                         |              |           |                                                                  | mym                                                                   |                             | Referring IPs                          | 44  |                          |  |
|                                         |              |           |                                                                  |                                                                       |                             | Referring subnets                      | 41  |                          |  |

#### Gradual link building

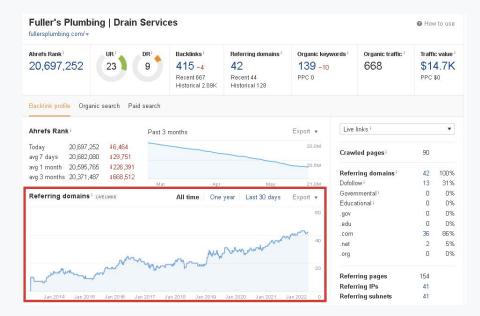

#### Please note:

An unusual spike in either new or lost referring domains could be due to UGC links that are often caused by automation or spam.

They could be from social bookmarking, forums, blog comments, or stat websites..

#### Do not do this..

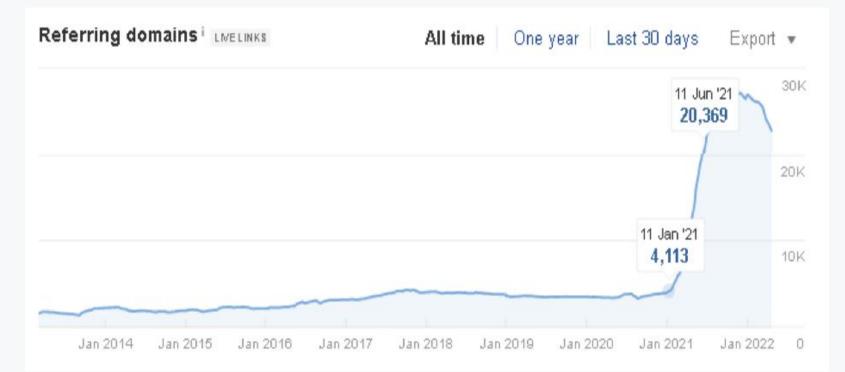

#### **Consistent Link Building is key..**

#### **Consistent Link Building is key..**

## But with a gradual increase in referring domains..

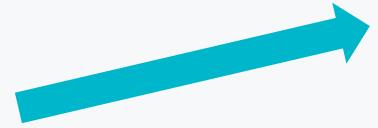

#### **Consistent Link Building is Key..**

## But with a gradual increase in referring domains..

#### If you DO NOT do this..

#### Then this is what happens..

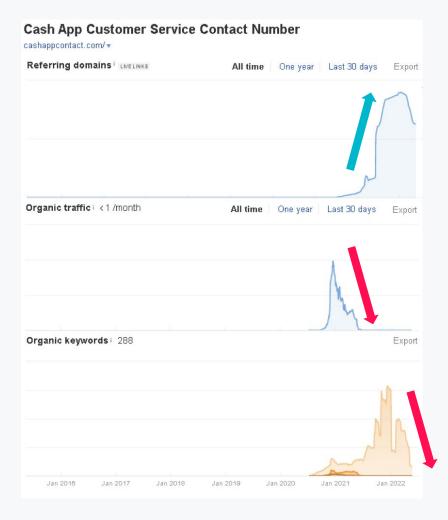

5. Link Spread

#### **Link Spread**

The distribution of links across the several pages of the website is known as **Link Spread**.

For example, if your website only receives links to your homepage, Google may consider this as unnatural and penalize you.

Hence, it is essential that you spread your backlink profile to as many pages as possible.

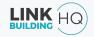

### 6. Toxic Links

#### **Toxic Links**

Toxic links are spammy in nature, and can negatively impact website ranking.

In a prolonged period, they can result in penalties.

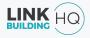

#### These are what spammy links look like..

|                                                | -      |      |                          |                            | -       |                 | - |
|------------------------------------------------|--------|------|--------------------------|----------------------------|---------|-----------------|---|
| Domain                                         | Status | DR 🔺 | Dofollow ref.<br>domains | Dofollow linked<br>domains | Traffic | Links to target | N |
| seekanswer.org 🔻                               | New    | 0    | 0                        | 0                          | 0       | 1 -             |   |
| ruangbelajar-952.blogspot.com 👻                |        | 0    | 344                      | 6,542                      | 0       | 1 -             |   |
| 2capsules.com 🕶                                |        | 0    | 0                        | 0                          | 4.0     | 1 •             |   |
| vespa-sprint-150-i-get-abs-2019.blogspot.com 👻 |        | 0    | 0                        | 0                          | 0       | 1 •             |   |
| berita-terkini-internasional-io.blogspot.com 🔻 |        | 0    | 0                        | 0                          | 0       | 1 -             |   |
| yourimagesfreedom.blogspot.com 🔻               |        | 0    | 91                       | 3,525                      | 0       | 1 -             |   |
| saptaerwin.blogspot.com 🔻                      |        | 0    | 68                       | 4,938                      | 0       | 1 -             |   |
| neuronapinguino.blogspot.com 🗸                 |        | 0    | 72                       | 4,106                      | 0       | 1 •             |   |
| liciousproducts.ca 👻                           |        | 0    | 1                        | 107,547                    | 17      | 2 🔻             |   |
| cukupjelas0074.blogspot.com 👻                  |        | 0    | 0                        | 0                          | 0       | 1 -             |   |
| custom09fa.blogspot.com 🔻                      |        | 0    | 0                        | 0                          | 0       | 1 -             |   |
| insuranceincredible.blogspot.com 👻             |        | 0    | 0                        | 0                          | 0       | 1 -             |   |
| paul-coronado-c54.firebaseapp.com 🔻            |        | 0    | 0                        | 0                          | 0       | 2 🕶             |   |
| savanabrown.blogspot.com 👻                     |        | 0    | 37                       | 2,145                      | 0       | 1 💌             |   |
| myactivdesign.blogspot.com 🔻                   |        | 0    | 0                        | 0                          | 0       | 1 🔻             |   |
| nguyetdubbsss.blogspot.com 🔻                   |        | 0    | 0                        | 0                          | 0       | 1 •             |   |

#### How to remove toxic links?

Disavow them through Google Search Console

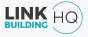

### 7. Categorize Link Profile

#### **Categorize Link Profile**

Link Categorization helps identify links that are either benefiting or hurting your link profile.

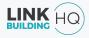

#### Categorize Link Profile:

Earned, Stats, Contextual, Spam, Directory, UGC, and so on..

| Domain                                | DR | Туре              | DF / NF  |  |  |
|---------------------------------------|----|-------------------|----------|--|--|
| siteprice.org                         | 74 | Automated / Stats | Nofollow |  |  |
| sitelike.org                          | 66 | Automated / Stats | Nofollow |  |  |
| sitelinks.info                        | 62 | Automated / Stats | Nofollow |  |  |
| keyworddensitychecker.com             | 44 | Automated / Stats | Nofollow |  |  |
| new.net.in                            | 12 | Automated / Stats | Dofollow |  |  |
| besafe.in                             | 6  | Automated / Stats | Dofollow |  |  |
| one.net.in                            | 6  | Automated / Stats | Dofollow |  |  |
| deepali.pw                            | 6  | Automated / Stats | Dofollow |  |  |
| alltherankings.com                    | 6  | Automated / Stats | Dofollow |  |  |
| linkdonation.com                      | 5  | Automated / Stats | Dofollow |  |  |
| kompass.com                           | 76 | Directory / Local | Nofollow |  |  |
| inquisitr.com                         | 80 | Earned            | Dofollow |  |  |
| travelerstoday.com                    | 63 | Earned/Contextual | Dofollow |  |  |
| tamaracamerablog.com                  | 56 | Earned/Contextual | Dofollow |  |  |
| traveltipsguides.com                  | 28 | Earned/Contextual | Dofollow |  |  |
| wellingtonworldtravels.com            | 9  | Earned/Contextual | Dofollow |  |  |
| untad.ac.id                           | 54 | Image Link        | Nofollow |  |  |
| mxout76-76.cloudaccess.net            | 0  | Spam              | DoFollow |  |  |
| voice-mail-scripts.blogspot.com       | 0  | Spam              | DoFollow |  |  |
| camelliashubrickerc23389.blogspot.com | 0  | Spam              | DoFollow |  |  |
| ruangbelajar-1068.blogspot.com        | 0  | Spam              | DoFollow |  |  |

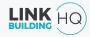

### 8. Broken Links

#### **Broken Links**

Links that are going to a dead end, or a dead page.

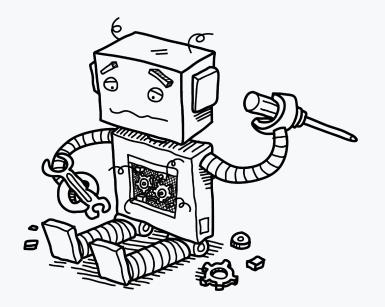

#### **Broken Links**

This is how you leak your link juice..

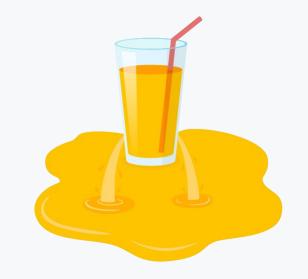

### How to identify broken links on Ahrefs?

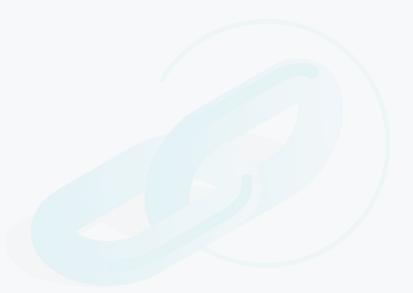

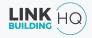

Let's Recap..

# Red flags that require a complete link audit..

- 1. Excessive number of links from same domain
- 2. No Anchor text diversification (too many exact match Keywords)
- 3. A deficit in Referring Domains
- 4. Lots of links in a short period of time
- 5. Too many links directed to a single page
- 6. Toxic links coming from spammy resources
- 7. Not addressing broken links.

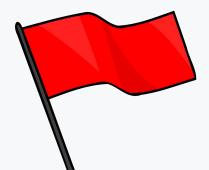

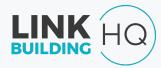

### Creating a Link Plan

**MNSearch Conference** 

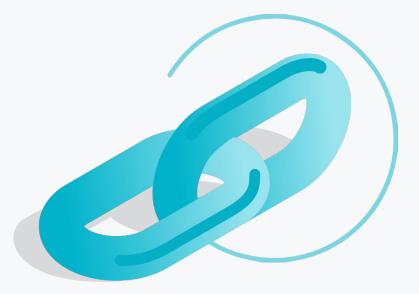

# 4 questions to answer while creating a link strategy

- 1. What Metrics to Look for When Creating Links?
- 2. How Many Links Should Be Created?
- 3. What Pages to Target When Creating Links?
- 4. What Keywords to Target in the link plan?

# 1. What Metrics to Look for When Creating Links?

- 1. Backlink from a higher DA than your website is a good starting point.
- 2. Average DA of competitors also gives a nice range.

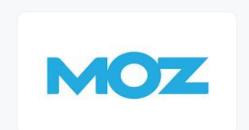

#### 2. How Many Links Should Be Created? (Link Velocity)

Take the average number of links made in the last 3 months, and discount the automated or toxic links. (Link Category)

Example: If a website has gained 60 high quality backlinks in the last 3 months, the average would be 20 backlinks per month.

You can set your Link Velocity at 20 backlinks/month, and gradually increase your backlinks by 10% every month.

# 3. What Pages to Target When Creating Links?

- 1. Pages with keywords of sizeable search volume, in positions 4 10, (Organic Keywords)
- 2. Pages with keywords of sizeable search volume, in positions 11 20, (Organic Keywords)
- 3. Pages with keywords ranking but with few referring domains (Traffic Value)
- 4. Pages with zero backlinks but with evergreen content (Traffic Value)
- 5. Pages which are targeting money keywords (Commercial Intent Pages)

## 3. What Pages to Target When Creating Links?

Link Spread we strive for :

- Home = 20%
- Internal / Landing Pages = 60% 65%
- Blog/Informative Pages = 15% 20%

## 4. What Keywords to Target When Creating Links?

Keyword Research = Anchor Text Strategy

- Identify Top 3 Competitors
- Use Ahref's Content Gap to identify which keywords you DO NOT rank for that your competitors rank for

#### **But remember the..**

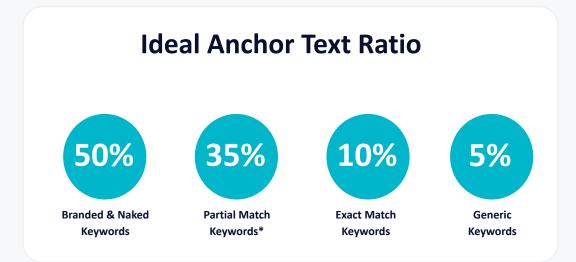

\*Partial Match = use words like best, top, online etc. in combination with the targeted keyword

**Got Questions?** 

### Come to our booth..and get a free tee